## **Otwórz strzemię**

Otwiera ramiona strzemion.

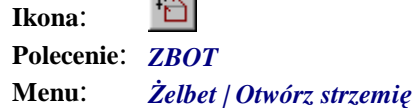

**Law** 

Polecenie służy do otwierania ramion strzemion prętów nietypowych. Podczas wymiarowania prętów typowych, oznaczonych symbolami I, K, N, ramiona otwierane są automatycznie.

## **Przykład:** Otwieranie strzemion

Jeżeli strzemię po zwymiarowaniu nie zostało automatycznie otwarte, wykonaj następujące czynności:

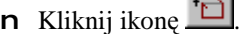

n Wskaż ramię pręta do otwarcia.

Wskaż ramię pręta do otwarcia: **P1**

n Możesz zmienić wartość kąta otwarcia (KO), kierunek obrotu (O), wskazać następne ramię (N) lub zakończyć polecenie (C).

Otwieranie strzemion [KątOtwarcia/Odwróć/Następny/konieC] <konieC>: C

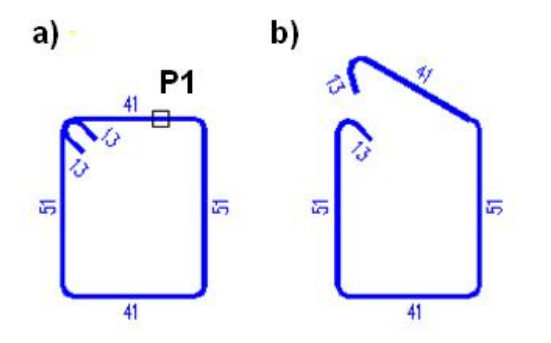

**Rys. 1.** *Zwymiarowane strzemię: a) przed otwarciem, b) po otwarciu*